# **D.S. de P1-1 du mercredi 19 juin 2024**  $D$ **urée** : 2**h**

#### **Notes a lire avant de commencer : `**

**INSCRIRE SON NOM, PRENOM, GROUPE EN HAUT DE CHAQUE FEUILLE** Les documents ne sont pas autorisés. Les calculatrices non-graphiques non-programmables sont autorisées. Pour les élèves internationaux, les dictionnaires en papier non-annotés sont autorisés. Les téléphones portables et montres doivent être éteints et rangés dans les sacs.

- Tout résultat doit être justifié.
- Les calculs doivent prendre en compte les notations de l'énoncé.
- Toute application numérique doit être précédée d'une expression littérale.

Données : constante universelle des gaz parfaits : *R* = 8,314 J.K<sup>-1</sup>.mol<sup>-1</sup>

### **Exercice 1 : Etude de congelateurs ´**

On considère une machine thermique ditherme réelle fonctionnant entre l'intérieur d'un congélateur à la température  $\theta_1$ =-18 °C et la pièce dans laquelle il se trouve (température  $\theta_2$ =19 °C). La machine thermique utilise *n* moles d'un fluide qui, au cours d'un cycle, reçoivent les transferts thermiques algébriques  $Q_1$  de l'intérieur du congélateur et  $Q_2$  de l'extérieur, ainsi que le travail *W*.

1) Faire un schéma sur lequel on identifiera la source froide et la source chaude. On indiquera également les transferts d'énergie  $Q_1$ ,  $Q_2$ , *W* ainsi que leurs signes.

2) Définir l'efficacité *e* de cette machine en fonction d'une ou de plusieurs des grandeurs  $Q_1$ ,  $Q_2$ , et *W*, puis en fonction uniquement de *Q*<sup>1</sup> et *Q*2.

**3)** Un congélateur neuf a une efficacité  $e = 3.5$ .

On définit le coefficient α comme le rapport entre l'efficacité e du congélateur neuf et l'efficacité e<sub>r</sub> d'une machine réversible fonctionnant avec les mêmes sources.

**3.a)** Déterminer l'expression de  $e_r$  en fonction des températures  $T_1$  et  $T_2$ . La démonstration est demandée. Réaliser l'application numérique.

**3.b)** Calculer numériquement  $\alpha$ .

**3.c)** Ecrire la relation entre l'inverse de l'efficacité *e,* l'inverse de l'efficacité *e<sub>r</sub>,* l'entropie créée au cours d'un cycle, le transfert thermique  $Q_1$  et la température  $T_2$ .

4) Un appareil usagé, dans lequel une couche de glace s'est accumulée, a une efficacité réduite e'. On suppose que l'effet de la couche de glace est de multiplier par deux l'entropie créée pour un même transfert thermique pris à la source froide.

**4.a)** Montrer que le rapport  $\alpha$  devient pour un congélateur usagé  $\alpha' = \frac{\alpha}{2}$  $\frac{1}{2-\alpha}$ .

**4.b)** Calculer numériquement α' et en déduire l'efficacité e' du congélateur usagé. Commenter votre résultat.

## **Exercice 2 : Turbopropulseur**

Un turbopropulseur de moteur d'avion (Figure [1\)](#page-3-0) est constitué d'un compresseur, d'une chambre de combustion et d'une turbine entraînant l'hélice et le compresseur. Dans la partie I, nous étudierons la turbine ; puis dans la partie II, le groupe turbopropulseur dans son ensemble.

*Toute d´emarche litt´erale sans aboutissement num´erique sera valoris´ee.*

Propriétés thermodynamiques de l'écoulement :

Les gaz (air, gaz de combustion) circulant dans un turbopropulseur sont assimilés à un gaz parfait de capacité *cp*

thermique massique à pression constante  $c_p = 1135$  J.kg<sup>-1</sup>.K<sup>-1</sup> et de rapport isentropique  $\gamma$  =  $\frac{P}{c_v} = 1,34.$  La

masse molaire est  $M = 0$ , 029 kg.mol<sup>-1</sup>.

Pouvoir calorifique du combustible utilisé : *PC* = 43 MJ.kg<sup>−1</sup>.

 $Données : *P*<sub>1</sub> = *P*<sub>1</sub>'$ </u>  $T_1' = 1,00 \text{ MPa}$ ;  $P_0 = P_2 = P_3 = 0,100 \text{ MPa}$ ;  $T_0 = 280 \text{ K}$ ;  $T_1 = 1100 \text{ K}$ . Diamètre de la tuyère en sortie : *D* = 150 mm.

<span id="page-3-0"></span>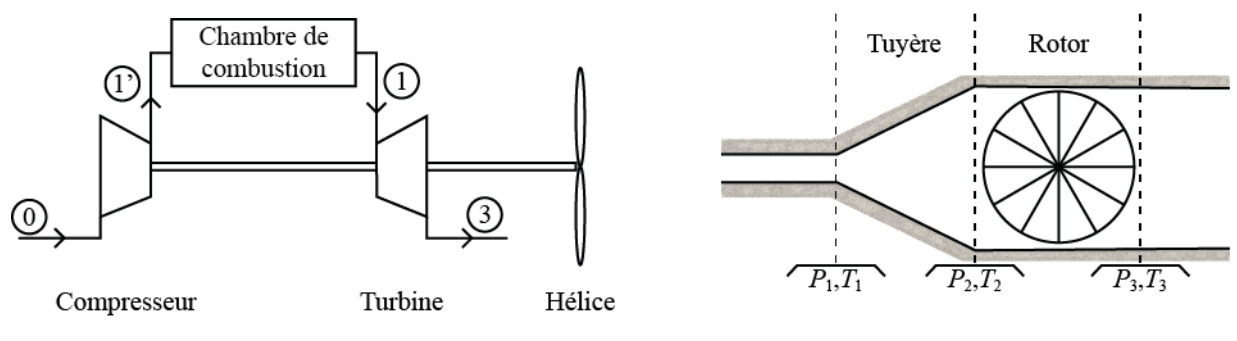

**F**igure **1 –** Le groupe turbopropulseur

<span id="page-3-1"></span>**F**igure **2 –** La turbine

### **Partie I : La turbine (Figure [2\)](#page-3-1)**

Du gaz à haute pression  $P_1$  alimente une turbine constituée d'une tuyère de détente suivie de parties mobiles (rotor). L'ensemble de la turbine est calorifuge.´

L'écoulement du gaz est stationnaire.

Dans tout ce problème seules les forces de pesanteur sont négligeables.

La détente dans la tuyère est réversible et la vitesse en entrée est négligeable.

**1)** Exprimer la température  $T_2$  en sortie de tuyère en fonction de  $P_1$ ,  $P_2$ ,  $\gamma$ ,  $T_1$ . Réaliser l'application numérique.

**2)** A l'aide du premier principe industriel, exprimer la vitesse  $\|\vec{v}_2\|$  en sortie de tuyère en fonction de  $c_p$ ,  $T_1$ ,  $T_2$ ; puis en fonction de  $c_p$ ,  $P_1$ ,  $P_2$ ,  $\gamma$ ,  $T_1$ . Réaliser l'application numérique.

3) La vitesse  $\|\vec{v}_3\|$  en sortie de turbine est négligeable, et la pression et la température n'ont pas varié au passage du rotor. Calculer numériquement le travail massique  $w_T$  disponible sur l'arbre de la turbine.

### **Partie II : Le groupe turbopropulseur (Figure [1\)](#page-3-0)**

Cette turbine est utilisée dans un turbopropulseur de moteur d'avion. En plus de la turbine, le moteur est constitué d'un compresseur et d'une chambre de combustion. L'énergie mécanique produite par la turbine est utilisée pour :

- comprimer l'air dans le compresseur
- entraîner l'hélice qui propulse l'avion

Les gaz circulant dans le turbopropulseur passent tour à tour par les trois phases suivantes :

- 1ère phase : L'air à la température 280 K et à la pression 100 kPa est aspiré dans le compresseur qui le porte aux conditions  $P_1'$  $T'_1$ ,  $T'_1$  $_{1}^{\prime}$  par une compression adiabatique réversible.
- 2ème phase : A la sortie du compresseur, l'air pénètre dans la chambre de combustion où, sous pression constante  $P_1$ , sa température est portée à  $T_1$ .
- 3ème phase : Les gaz de combustion rentrent dans la turbine étudiée précédemment, où ils subissent une détente adiabatique réversible. La pression de sortie est  $P_3 = P_0$ . L'hélice est couplée mécaniquement à la turbine.

**4)** Représenter l'allure des transformations subies par l'écoulement dans un diagramme  $(P, v)$ , où  $v$  est le volume massique du gaz.

**5)** Exprimer la température  $T_1'$  $\frac{1}{1}$  en sortie de compresseur et le travail massique  $w_c$  échangé sur les parties mobiles du compresseur en fonction de *P*<sub>0</sub>, *P*<sub>1</sub>, *γ*, *T*<sub>0</sub>, *c*<sub>*p*</sub>. Réaliser l'application numérique.

**6)** Exprimer l'échange thermique par unité de masse  $q_{ch}$  dans la chambre de combustion. Réaliser l'application numérique.

**7)** Définir l'efficacité  $\eta$  du groupe turbopropulseur. Réaliser l'application numérique. Commenter votre résultat.

### **Partie III : Consommation du groupe turbopropulseur**

8) Calculer la constante massique  $r$  de ce gaz. En déduire la masse volumique  $\mu$  du gaz en sortie de tuyère.

**9)** Déterminer le débit massique *in* de l'écoulement en sortie de tuyère.

**10)** En déduire la masse  $m_c$  de carburant nécessaire quand l'avion vole pendant une heure.